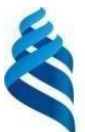

#### МИНИСТЕРСТВО НАУКИ И ВЫСШЕГО ОБРАЗОВАНИЯ РОССИЙСКОЙ ФЕДЕРАЦИИ

Федеральное государственное автономное образовательное учреждение

высшего образования

**«Дальневосточный федеральный университет»** (ДВФУ)

#### **ШКОЛА ЭКОНОМИКИ И МЕНЕДЖМЕНТА**

«СОГЛАСОВАНО» «Утверждаю»

Руководитель ОП ПРОДА ПРОБОЙ ПРОБОЙ Директор Академии цифровой трансформации ИМКТ ДВФУ

Е.Б. Гаффорова .Н. Яшина

«15» декабря 2022 г.

#### **РАБОЧАЯ ПРОГРАММА ДИСЦИПЛИНЫ Методы машинного обучения**

Направление подготовки 38.04.02 «Менеджмент» (Создание и развитие высокотехнологичного бизнеса (совместно с ПАО Сбербанк))

**Форма подготовки очная**

Рабочая программа составлена в соответствии с требованиями Федерального государственного образовательного стандарта по направлению подготовки 38.04.02 Менеджмент утвержденного приказом Министерства образования и науки РФ от 12 августа 2020 г. №952 (с изменениями и дополнениями).

Рабочая программа обсуждена на заседании Академии цифровой трансформации ИМКТ ДВФУ, протокол № 6.1а от «15» декабря 2022г.

И.о. директора Академии цифровой трансформации ИМКТ ДВФУ к.т.н. А.С. Еременко

Составитель (ли): доцент Академии цифровой трансформации Загуменнов А.А.

#### **Оборотная сторона титульного листа РПД**

1. Рабочая программа пересмотрена на заседании Академии цифровой трансформации ИМКТ ДВФУ и утверждена на заседании Департамента менеджмента и предпринимательства, протокол от « » 20 г.  $N_2$ 

2. Рабочая программа пересмотрена на заседании Академии цифровой трансформации ИМКТ ДВФУ и утверждена на заседании Департамента менеджмента и предпринимательства, протокол от « » 20\_ г. №\_

3. Рабочая программа пересмотрена на заседании Академии цифровой трансформации ИМКТ ДВФУ и утверждена на заседании Департамента менеджмента и предпринимательства, протокол от « » 20\_ г.  $N_2$ 

4. Рабочая программа пересмотрена на заседании Академии цифровой трансформации ИМКТ ДВФУ и утверждена на заседании Департамента менеджмента и предпринимательства, протокол от « » 20\_ г.  $\mathbb{N}_2$ 

5. Рабочая программа пересмотрена на заседании Академии цифровой трансформации ИМКТ ДВФУ и утверждена на заседании Департамента менеджмента и предпринимательства, протокол от « » 20\_ г. №\_

#### $\mathbf{I}$ . Цели и задачи освоения дисциплины:

Цель - изучение основных разделов теории машинного обучения (Machine Learning) овладение практического  $\overline{M}$ навыками решения залач интеллектуального анализа данных - майнинга данных (Data Mining).

#### Залачи:

- Изучить основные инструменты математического анализа, линейной алгебры, методов оптимизации и теории вероятностей;

- Получить базовые навыки программирования на языках  $C++$  и Python применительно к работе с большими объемами данных;

- Изучить основные модели машинного обучения и методики оценки их качества:

- Изучить основные способы организации искусственных нейронных сетей:

- Овладеть методологией управления data-science проектами;

- Научиться модели машинного обучения строить ДЛЯ решения профессиональных задач.

В результате освоения дисциплины обучающийся должен:

Знать:

современное состояние исследований в области машинного обучения;

принципы построения систем машинного обучения;

модели представления и описания технологий машинного обучения.

Уметь:

проводить анализ предметной области;  $\equiv$ 

определять назначение, выбирать методы и средства для построения систем машинного обучения;

строить системы машинного обучения.

## Иметь навыки и (или) опыт деятельности (владеть):

- использования аппарата простейшего анализ данных;
- применения методов классификации информации;  $\overline{\phantom{0}}$
- реализации алгоритмов машинного обучения.

Связь курса с другими дисциплинами

Для успешного изучения дисциплины «Методы машинного обучения» необходимы знания базовой программы курса «Высшая математика» и основ программирования (желательно Python).

Язык реализации: русский.

Дисциплина входит в часть, формируемую участниками образовательных отношений, учебного плана, и является дисциплиной по выбору.

В результате изучения данной дисциплины у обучающихся формируются следующие профессиональные компетенции выпускников и индикаторы их достижения:

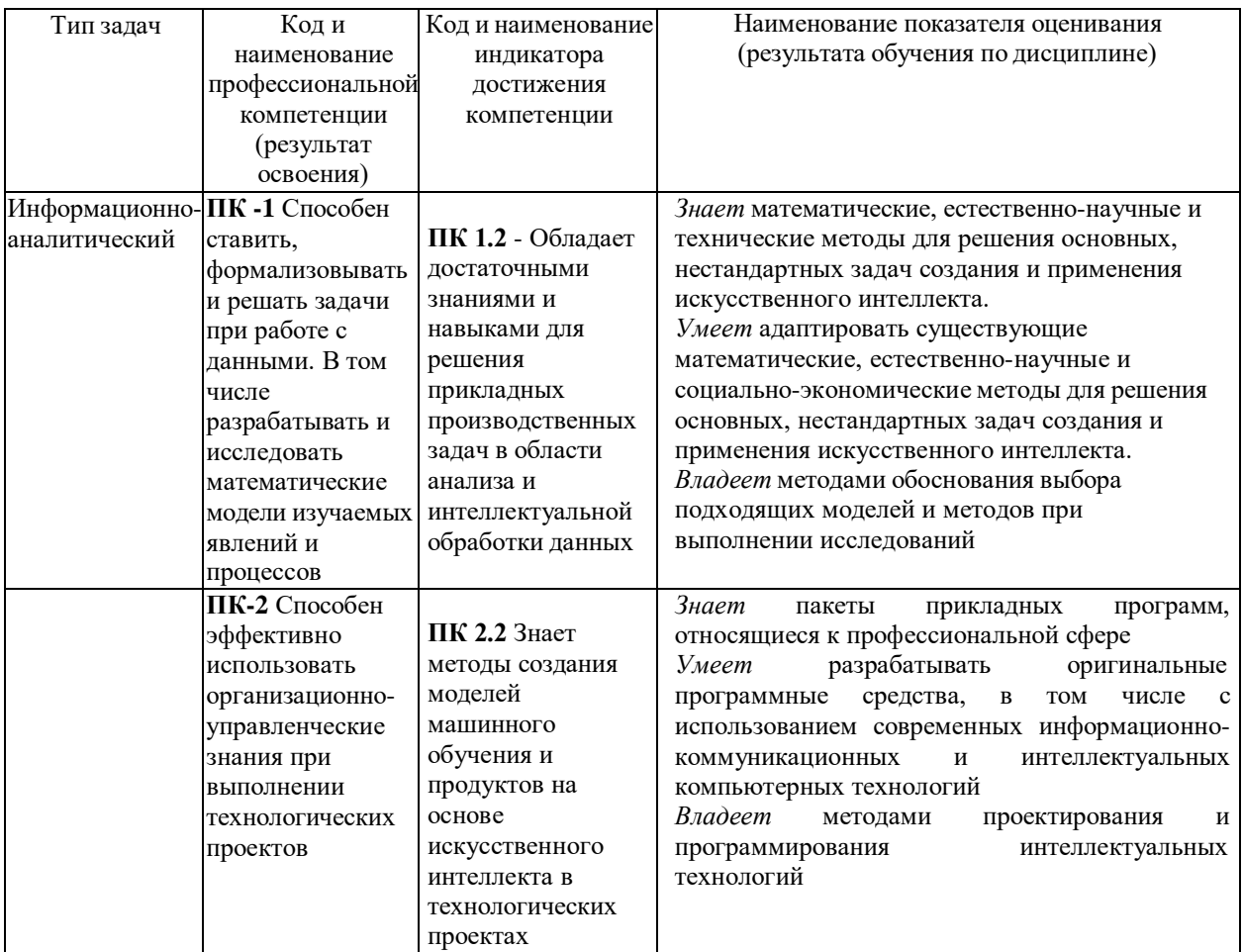

## **II. Трудоёмкость дисциплины и видов учебных занятий по дисциплине**

Общая трудоемкость дисциплины составляет 3 зачётных единицы 108 академических часа, в том числе 36 академических часа, отведенных на контактную работу обучающихся с преподавателем (36 академических часов занятий практического типа), и 72 академических часа на самостоятельную работу обучающихся.

(1 зачетная единица соответствует 36 академическим часам).

Видами учебных занятий и работы обучающегося по дисциплине являются:

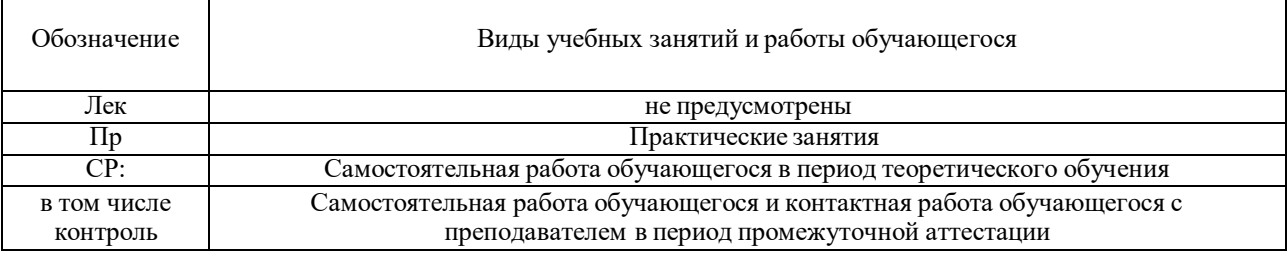

## **III. Структура дисциплины:**

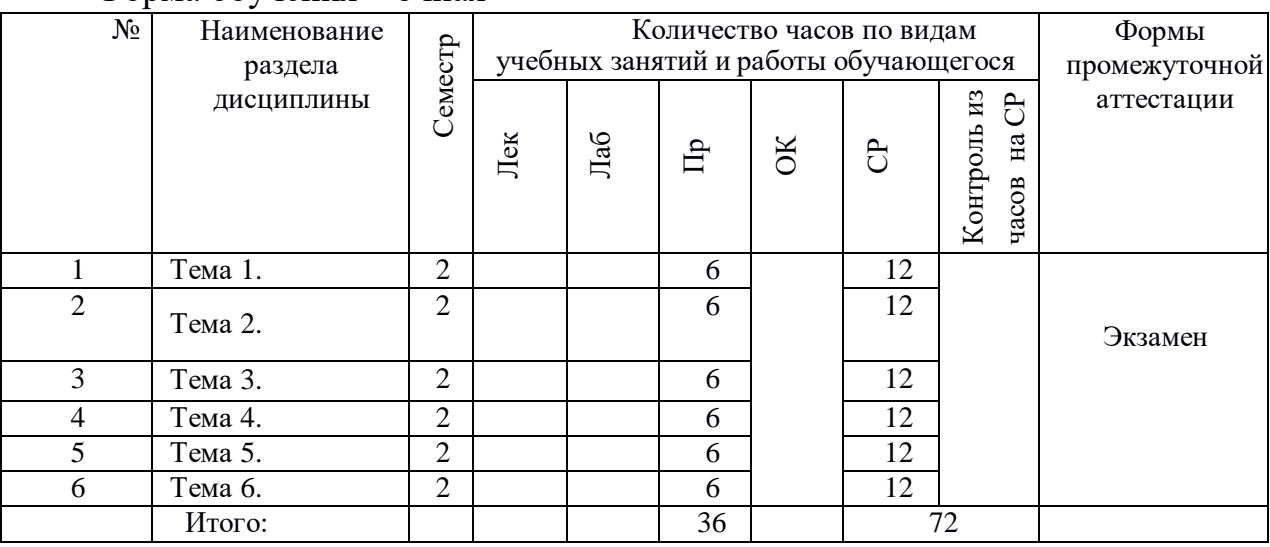

#### Форма обучения – очная

## **IV. СТРУКТУРА И СОДЕРЖАНИЕ ТЕОРЕТИЧЕСКОЙ ЧАСТИ КУРСА**

#### Лекции не предусмотрены

# **V. СТРУКТУРА И СОДЕРЖАНИЕ ПРАКТИЧЕСКОЙ ЧАСТИ КУРСА**

#### **Занятие 1. Работа с текстом (6 час.)**

Задачи обработки текста: извлечение, поиск, классификация (тематическая, эмоциональная), перевод. Разбиение на слова, пунктуация, лексический и морфологический анализ. Определение частей речи, имён, основ слов. Частотный анализ, представление bag-of-words, TF-IDF и его варианты. N-грамы, byte-pair encoding. Векторные представления, семантическая интерпретация алгебраических операций. Унитарный код (One-hot encoding). Алгоритмы Word2Vec и FastText. Алгоритм GloVe\*.

#### **Занятие 2. Снижение размерности (6 час.)**

Постановка задачи, причины и цели снижения размерности. Выбор и извлечение признаков. Подходы к выбору признаков: filtering, wrapping,

embedding. Расстояние между распределениями. Расстояние Кульбака-Лейблера. Взаимная информация. Алгоритмы выбора признаков: на основе корреляции (CFS), взаимной информации, Relief. Метод главных компонент (PCA). Нелинейные обобщения метода главных компонент. Kernel PCA. Неотрицательное матричное разложение (NMF). Стохастическое вложение соседей с t-распределением (t-SNE).

## **Занятие 3. Метод опорных векторов (6 час.)**

Постановка задачи линейного SVM для линейно разделимой выборки. Задача оптимизации с ограничениями. Двойственная задача Лагранжа. Условия Каруша-Куна-Такера. Функция Лагранжа для линейного SVM. Опорный вектор. Типы опорных векторов. Kernel trick. Полиномиальное ядро. Радиально-базисное ядро (RBF). SVM для задачи регрессии.

#### **Занятие 4. Работа с изображениями (6 час.)**

Сверхточные фильтры, непрерывное и дискретное определение свёртки. Сглаживающие фильтры. Фильтр Гаусса. Дифференцирующие фильтры: Roberts cross, Sobel, Prewitt, Scharr.

#### **Занятие 5. Поиск границ (6 час.)**

Алгоритм Кенни (Canny). Адаптивное сглаживание. Определение порога методом Отцу (Otsu).

## **Занятие 6. Оптимизация (6 час.)**

Оптимизация с учётом направления градиента. Преобразование Hough. Обобщения на многопараметрический и многомерный случай. Извлечение признаков. Признаки Хаара (Haar).

# **VI. КОНТРОЛЬ ДОСТИЖЕНИЯ ЦЕЛЕЙ КУРСА**

Для текущей аттестации при изучении дисциплины «Методы машинного обучения» используются следующие оценочные средства:

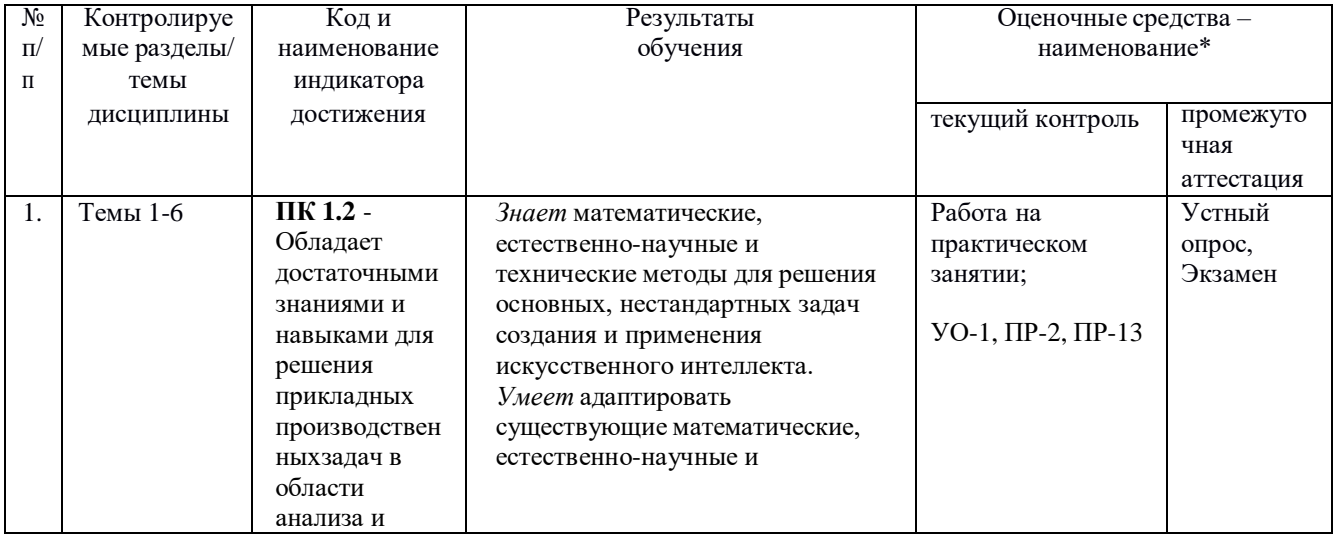

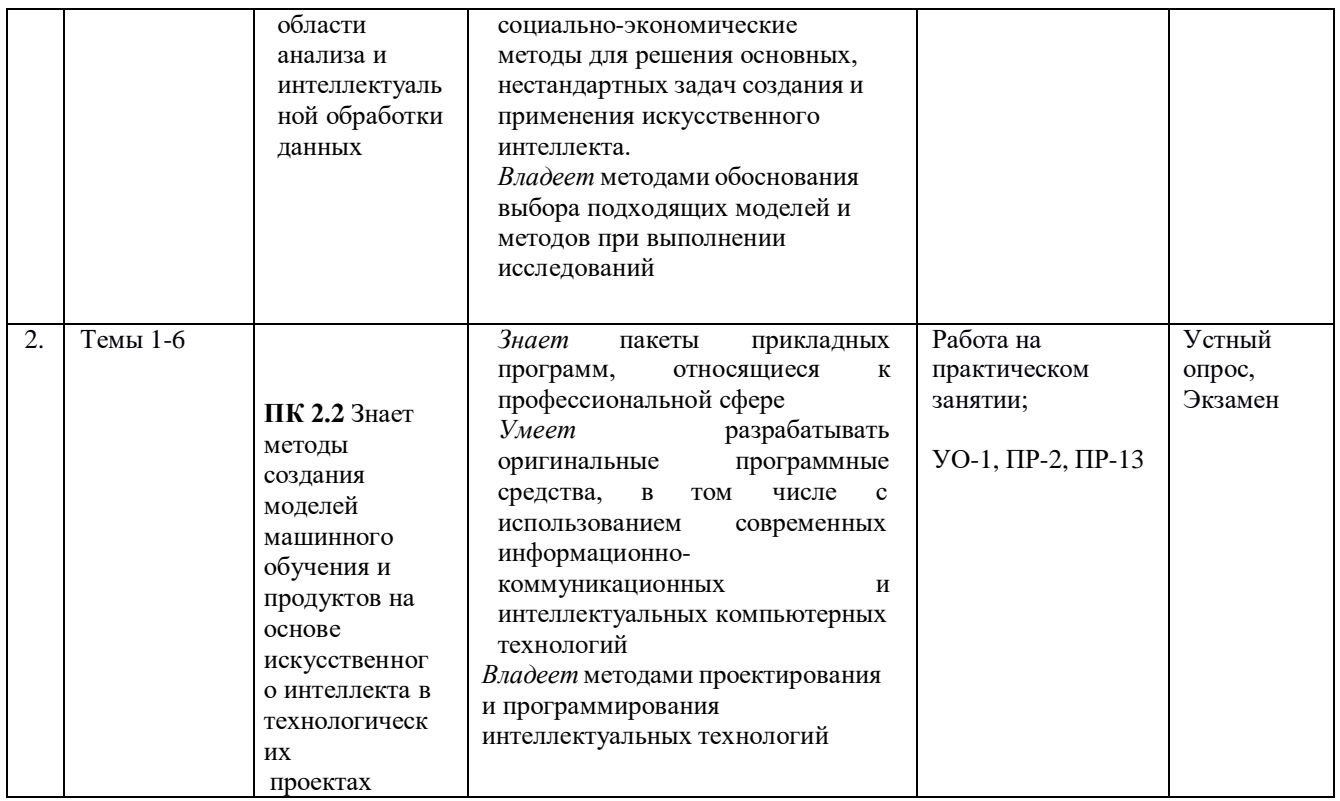

\*Рекомендуемые формы оценочных средств:

1) собеселование (УО-1), коллоквиум (УО-2); локлал, сообщение (УО-3); круглый стол, лискуссия, полемика, диспут, дебаты (УО-4); и т.д.

2) тесты (ПР-1); контрольные работы (ПР-2), эссе (ПР-3), рефераты (ПР-4), курсовые работы (ПР-5); лабораторная работа (ПР-6); конспект (ПР-7); портфолио (ПР-8); проект (ПР-9); деловая и/или ролевая игра (ПР-10); кейс-задача (ПР-11); рабочая тетрадь (ПР-12); разноуровневые задачи и задания (ПР-13); расчетно графическая работа (ПР-14); творческое задание (ПР-15) и т.д.

3) тренажер (ТС-1) и т.д.

Типовые контрольные задания, методические материалы, определяющие процедуры оценивания знаний, умений и навыков и (или) опыта деятельности, а также качественные критерии оценивания, которые описывают уровень сформированности компетенций, представлены в ФОС.

## VII. УЧЕБНО-МЕТОЛИЧЕСКОЕ ОБЕСПЕЧЕНИЕ САМОСТОЯТЕЛЬНОЙ РАБОТЫ ОБУЧАЮЩИХСЯ

План-график выполнения самостоятельной работы по дисциплине, в том числе примерные нормы времени на выполнение по каждому заданию:

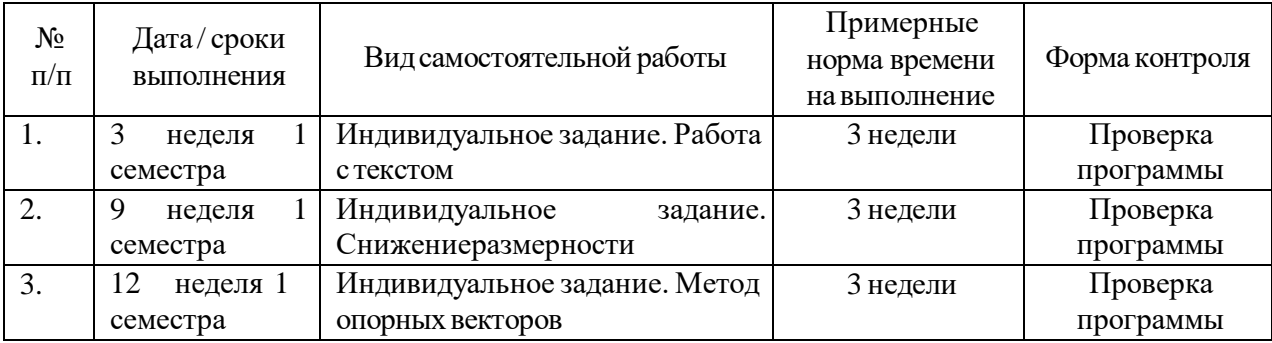

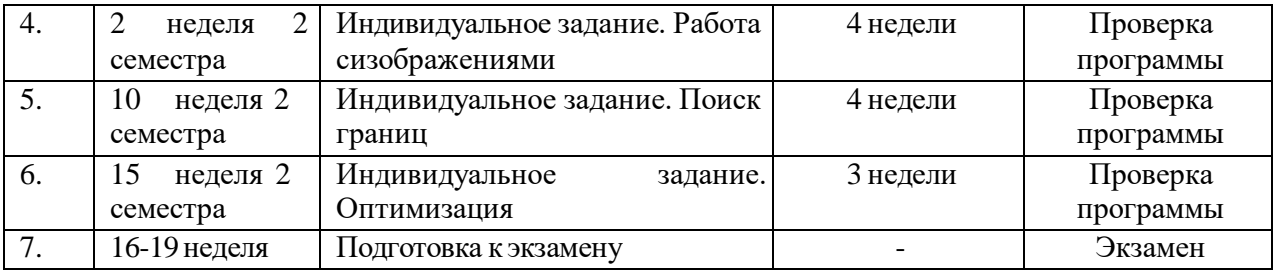

Самостоятельная работа студентов состоит из подготовки индивидуального задания, а также подготовки к тестированию и практическим занятиям, подготовки презентаций и докладов по заданным темам.

Преподаватель даёт каждому студенту индивидуальные и дифференцированные задания. Некоторые из них могут осуществляться в группе (например, подготовка доклада и презентации по одной теме могут делать несколько студентов с разделением своих обязанностей – один готовит научно-теоретическую часть, а второй проводит анализ практики).

Типовые индивидуальные задания:

1. Задача A. Градиентный спуск

Входной файл: Стандартный вход – Ограничение времени: 1 сек

Выходной файл: Стандартный выход –Ограничение памяти: 512 Мб

Условие: требуется реализовать класс на языке Python, который соответствует следующему интерфейсу:

class GradientOptimizer:

```
def init (self, oracle, x0):
self.oracle = oracle
self.x0 = x0
```
def optimize(self, iterations, eps, alpha):

pass

В конструктор принимаются два аргумента – оракул, с помощью которого можно получить градиент оптимизируемой функции, а также точку, с которой необходимо начать градиентный спуск.

Метод optimize принимает максимальное число итераций для критерия остановки, L2-норму градиента, которую можно считать оптимальной, а также learning rate. Метод возвращает оптимальную точку.

Оракул имеет следующий интерфейс:

class Oracle:

```
def get_func(self, x)
```
def get\_grad(self, x)

x имеет тип np.array вещественных чисел.

Формат выходных данных: код должен содержать только класс и его реализацию. Он не должен ничего выводить на экран.

2. Задача В. Линейная регрессия. Основы

Входной файл: Стандартный вход - Ограничение времени: 1 сек

Выходной файл: Стандартный выход - Ограничение памяти: 512 Мб

Условие: требуется реализовать следующие функции на языке Python.

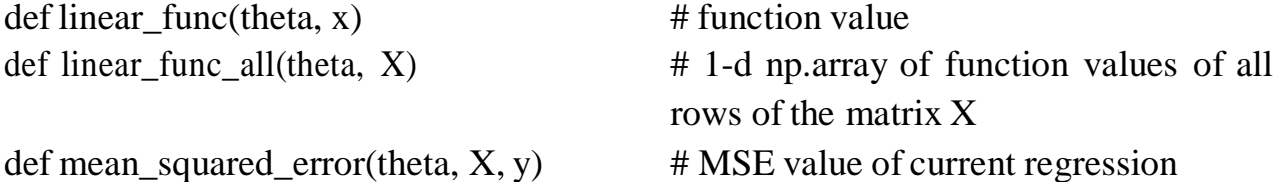

def grad mean squared error(theta, X, y)  $\#$  1-d array of gradient by theta

theta - одномерный np.array

 $x -$ одномерный пр. аггау

 $X$  - двумерный пр.аггау. Каждая строка соответствует по размерности **BEKTOPY** theta

у - реальные значения предсказываемой величины

Матрица XX имеет размер M×NM×N. ММ строк и NN столбцов.

Используется линейная функция вида:  $h\theta(x)=\theta 1x1+\theta 2x2+...+\theta nxNh\theta(x)=\theta 1x1+\theta 2x2+...+\theta nxN$ 

Mean squared  $(MSE)$  $\theta\theta$ : error как функция  $\overline{O}$  $J(\theta)=1MM\sum_{i=1}^{n}(\text{yi}-h\theta(\textbf{x}(i)))2J(\theta)=1M\sum_{i=1}^{n}M(\text{yi}-h\theta(\textbf{x}(i)))2.$ 

 $\Gamma$ де x(i)x(i) — ii-я строка матрицы XX

функции

 $\nabla J(\theta) = {\partial J \partial \theta 1, \partial J \partial \theta 2, ..., \partial J \partial \theta N} \nabla J(\theta) = {\partial J \partial \theta 1, \partial J \partial \theta 2, ..., \partial J \partial \theta N}$ 

MSE:

Пример:

Градиент

```
X = np.array([1,2],[3,4],[4,5]])
```

```
theta = np.array([5, 6])
```

```
y = np.array([1, 2, 1])
```

```
linear_func_all(theta, X) \# \rightarrow \text{array}([17, 39, 50])
```

```
mean_squared_error(theta, X, y) \# \rightarrow 1342.0
```
grad\_mean\_squared\_error(theta, X, y)  $\# \rightarrow \text{array}([215.33333333, 283.33333333])$ 

Формат выходных данных: код должен содержать только реализацию функций.

3. Задача С. Найти линейную регрессию

Входной файл: Стандартный вход – Ограничение времени: 10 сек Выходной файл: Стандартный выход - Ограничение памяти: 512 Мб

Условие: требуется реализовать функцию на языке Python, которая находит линейную регрессию заданных векторов, используя метрику MSE. def fit\_linear\_regression $(X, y)$ # np.array of linear regression coefs

X – двумерный np.array. Каждая строка соответствует отдельному примеру.

y – реальные значения предсказываемой величины

Формат выходных данных: код должен содержать только реализацию функций.

4. Задача D. Логистическая регрессия. Основы

Входной файл: Стандартный вход – Ограничение времени: 1 сек

Выходной файл: Стандартный выход – Ограничение памяти: 512 Мб

Условие: требуется реализовать следующие функции на языке Python.

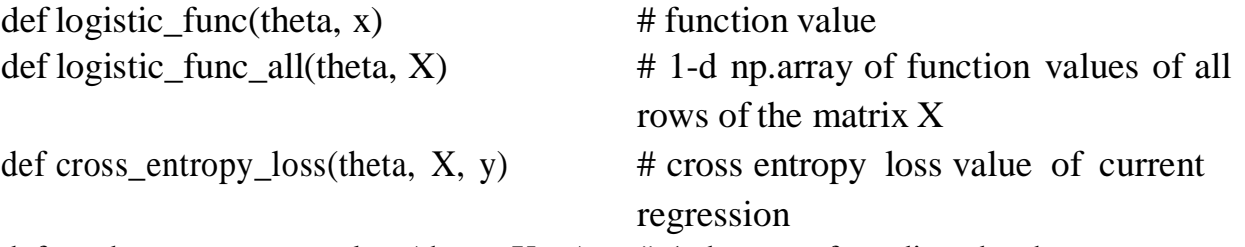

def grad\_cross\_entropy\_loss(theta,  $X$ ,  $y$ ) # 1-d array of gradient by theta

theta – одномерный np.array

 $x -$ одномерный пр. array

 $X$  – двумерный пр.array. Каждая строка соответствует по размерности вектору theta

y – реальные значения предсказываемой величины

Матрица XX имеет размер M×NM×N. MM строк и NN столбцов.

Используется линейная функция вида: h $\theta(x)=\theta1x1+\theta2x2+\ldots+\theta$ nxNh $\theta(x)=\theta1x1+\theta2x2+\ldots+\theta$ nxN

Формат выходных данных: код должен содержать только реализацию функций.

5. Задача B. Найти логистическую регрессию

Входной файл: Стандартный вход – Ограничение времени: 10 сек

Выходной файл: Стандартный выход – Ограничение памяти: 512 Мб

Условие: требуется реализовать функцию на языке Python, которая находит логистическую регрессию заданных векторов, используя метрику cross entropy loss.

def fit\_logistic\_regression $(X, y)$  # np.array of logistic regression coefs

X – двумерный np.array. Каждая строка соответствует отдельному примеру.

y – реальные значения предсказываемой величины

Формат выходных данных: код должен содержать только реализацию функций.

Требования к представлению и оформлению результатов самостоятельной работы

Подготовка к тестированию

Студентам предлагается самостоятельно подготовиться к тестированию. При подготовке необходимо использовать конспект лекций, презентации лекций, которые передаются преподавателем студентам, рекомендуемую литературу.

Самостоятельная работа по подготовке к тестированию считается выполненной и зачтённой в случае более 70% правильных ответов на вопросы тестов (10-6 баллов).

Подготовка к практическим занятиям

Студентам предлагается самостоятельно подготовиться к выполнению практических занятий. Для этого студент должен проработать теоретическую основу практической работы и методику её выполнения. Самостоятельная работа для подготовки к практическому занятию считается выполненной и зачтённой в случае аргументированного обоснования результата практической работы при её защите. Каждое практическое или контрольное задание включает краткие методические указания, задания для решения, контрольные вопросы для подготовки и защиты. По основным разделам приведены тесты. При выполнении сложных самостоятельных заданий приведены примеры выполнения. Студенты могут скачать пособие на сайте ДВФУ.

Подготовка к докладам и презентациям

Презентации к докладам должны быть выполнены в программе PowerPoint. Первый слайд обязательно содержит выходные сведения: ФИО автора, ФИО руководителя, название профильной кафедры, тему доклада, год, мест создания, все слайды (кроме титульного) должны быть пронумерованы.

Последовательность подготовки презентации:

1. Чётко сформулировать цель презентации: вы хотите свою аудиторию мотивировать, убедить, заразить какой-то идеей или просто формально отчитаться.

2. Определить каков будет формат презентации: живое выступление (тогда, сколько будет его продолжительность) или электронная рассылка (каков будет контекст презентации).

3. Отобрать всю содержательную часть для презентации и выстроить логическую цепочку представления.

4. Определить ключевые моменты в содержании текста и выделить их.

5. Определить виды визуализации (картинки) для отображения их на слайдах в соответствии с логикой, целью и спецификой материала.

6. Подобрать дизайн и форматировать слайды (количество картинок и текста, их расположение, цвет и размер).

7. Проверить визуальное восприятие презентации.

Подготовка к экзамену

Студент должен самостоятельно проработать информацию, используя все лекции, глоссарий, рекомендованную учебно-методическую литературу и

информацию из иных источников для ответов по контрольным вопросам к экзамену.

Рекомендуется регулярное посещение всех учебных занятий в течение всего семестра: лекций, консультаций и прочее, а также активное изучение рекомендованной литературы, и выполнение в установленные сроки всех индивидуальных заданий.

При ответе на каждый вопрос экзамена студент должен продемонстрировать знание определения указанного понятия, связанных с ним особенностей реализации и применения, умение реализовать указанную операцию, а также навыки иллюстрации теоретических принципов на предложенных простых примерах.

Итоговая оценка выставляется с использованием системы «Рейтинг» ДВФУ по текущей успеваемости.

Суммарно по дисциплине можно получить 100 баллов.

В течение каждого семестра студентам последовательно выдается набор практических работ, каждая из которых имеет вес от 10% до 20%. Во втором семестре также предлагается для выполнения набор дополнительных практических заданий, каждое из задание имеет вес от 10% до 15%.

Посещаемость занятий имеет вес 2%.

Для получения экзамена в 1 и 2 семестре необходимо набрать не менее 60%. Критерии оценки:

86 % и более – «отлично»;

71-85 % – «хорошо»;

56-70 % – «удовлетворительно»;

55 % и менее – «неудовлетворительно».

## **VIII. СПИСОК ЛИТЕРАТУРЫ И ИНФОРМАЦИОННО-МЕТОДИЧЕСКОЕ ОБЕСПЕЧЕНИЕ ДИСЦИПЛИНЫ Основная литература**

*(электронныеипечатныеиздания)*

- 1. Анализ данных / В.С. Мхитарян и др. М: Издательство Юрайт, 2019. Текст : электронный // ЭБС Юрайт [сайт]. – URL: [https://biblio](https://biblio-online.ru/bcode/432178)[online.ru/bcode/432178](https://biblio-online.ru/bcode/432178)
- 2. Маккинни, У. Python и анализ данных / У. Маккинни; перевод с английского А. А. Слинкина. – 2-ое изд., испр. и доп. – Москва : ДМК Пресс, 2020. – 540 с. – ISBN 978-5-97060-590-5. – Текст: электронный // Лань: электронно-библиотечная система. – Режим доступа: <https://e.lanbook.com/book/131721>
- 3. Шарден, Б. Крупномасштабное машинное обучение вместе с Python [Электронный ресурс]: учебное пособие / Б. Шарден, Л. Массарон, А. Боскетти; пер. с анг. А. В. Логунова. – Электрон. дан. – Москва: ДМК Пресс, 2018. – 358 с. – Режим доступа: [https://e.lanbook.com/book/105836.](https://e.lanbook.com/book/105836) – Загл. с экрана.
- 4. Кук, Д. Машинное обучение с использованием библиотеки Н2О [Электронный ресурс] / Д. Кук; пер. с англ. Огурцова А.Б. – Электрон. дан. – Москва: ДМК Пресс, 2018. – 250 с. – Режим доступа: [https://e.lanbook.com/book/97353.](https://e.lanbook.com/book/97353) – Загл. с экрана.
- 5. Коэльо, Л.П. Построение систем машинного обучения на языке Python [Электронный ресурс] / Л.П. Коэльо, В. Ричарт; пер. с англ. Слинкин А.А. — Электрон. дан. — Москва: ДМК Пресс, 2016. — 302 с. — Режим доступа: https://e.lanbook.com/book/82818. — Загл. с экрана.
- 6. Флах, П. Машинное обучение. Наука и искусство построения алгоритмов, которые извлекают знания из данных [Электронный ресурс] / П. Флах. — Электрон. дан. — Москва: ДМК Пресс, 2015. — 400 с. —Режим доступа: https://e.lanbook.com/book/69955. — Загл. с экрана.
- 7. Рашка, С. Python и машинное обучение: крайне необходимое пособие по новейшей предсказательной аналитике, обязательное для более глубокого понимания методологии машинного обучения [Электронный ресурс]: руководство / С. Рашка; пер. с англ. Логунова А.В. — Электрон.дан. — Москва: ДМК Пресс, 2017. — 418 с. — Режим доступа:https://e.lanbook.com/book/100905. — Загл. с экрана.

#### **Дополнительная литература**

*(печатныеи электронныеиздания)*

- 1. SPSS 19: профессиональный статистический анализ данных : [практическое руководство] / А. Наследов. - Санкт-Петербург : Питер, 2011. - 399 с.
- 2. Макаров, А.А. Анализ данных на компьютере / Макаров А.А., Тюрин Ю.Н. – М.: МЦНМО, 2016.
- 3. Шитиков, В.К. Классификация, регрессия, алгоритмы Data Mining с использованием R [Электронный ресурс] / Шитиков В. К., Мастицкий С. Э. – URL: https://github.com/ranalytics/data-mining (дата обращения: 19.01.2020), https://ranalytics.github.io/data-mining/index.html (дата обращения: 19.01.2020).
- 4. MachineLearning: профессиональный информационно-аналитический ресурс, посвященный машинному обучению, распознаванию образов и интеллектуальному анализу данных. [Электронный ресурс]. – URL: http://www.machinelearning.ru (дата обращения: 19.01.2020).
- 5. Каталог визуализации данных. [Электронный ресурс]. URL: https://datavizcatalogue.com/RU/index.html (дата обращения: 19.01.2020).
- 6. Машинное обучение и анализ данных [Электронный ресурс]. URL: https:/[/www.coursera.org/specializations/machine-learning-data-analysis](http://www.coursera.org/specializations/machine-learning-data-analysis) (дата обращения: 19.01.2020).
- 7. Математика и Python для анализа данных [Электронный ресурс]. URL: https:/[/www.coursera.org/learn/mathematics-and](http://www.coursera.org/learn/mathematics-and-)python?specialization=machine-learning-data-analysis#syllabus (дата обращения: 19.01.2020).
- 8. Анализ Анализ данных на Python [Электронный ресурс]. – URL: https:/[/www.pvsm.ru/python/310645](http://www.pvsm.ru/python/310645) (дата обращения: 19.01.2020).
- 9. Анализ данных на Python в примерах и задачах [Электронный ресурс]. –URL: https://compscicenter.ru/courses/data-mining-python/2018 spring/classes/
- 10. Крылов С.В. Основы интеллектуального анализа данных. Н. Новгород: Изд-во ННГУ им. Н.И. Лобачевского, 2015.

# **Перечень ресурсов информационно-телекоммуникационной сети «Интернет»**

1. Электронная библиотека и базы данных ДВФУ. [http://dvfu.ru/](http://dvfu.ru/-web/library/elib) [web/library/elib](http://dvfu.ru/-web/library/elib)

2. Электронно-библиотечная система «Лань» [http://e.lanbook.com](http://e.lanbook.com/)

3. Электронно-библиотечная система «Научно-издательского центра ИНФРА-М» [http://znanium.com](http://znanium.com/)

4. Электронно-библиотечная система БиблиоТех. [http://www.bibliotech.ru](http://www.bibliotech.ru/)

5. Электронный каталог научной библиотеки ДВФУ. [http://ini-fb.dv](http://ini-fb.dv-/)gu.ru:8000/cgi-bin/gw/chameleon

6. Научная библиотека КиберЛенинка

## **Перечень информационных технологий и программного обеспечения**

При осуществлении образовательного процесса по дисциплине используется свободно распространяемое программное обеспечение MS Excel, GNU R, Python, а также автоматическая тестирующая система CATS ДВФУ https://imcs.dvfu.ru/cats/.

## **IX. МЕТОДИЧЕСКИЕ УКАЗАНИЯ ПО ОСВОЕНИЮ ДИСЦИПЛИНЫ**

Основной формой работы при изучении дисциплины являются практические занятия.

При организации учебной деятельности на практических занятиях широко используются как традиционные, так и современные электронные носители информации, а также возможности информационных и коммуникационных образовательных технологий.

Цели практических занятий:

• создать условия для углубления и систематизации знаний по дисциплине;

• научить студентов использовать полученные знания для решения задач профессионального характера.

Практические занятия проводятся в учебной группе.

Со стороны преподавателя студентам оказывается помощь в формировании навыков работы с литературой, анализа литературных источников.

Следует учитывать, что основной объем информации студент должен усвоить в ходе систематической самостоятельной работы с материалами, размещенными как на электронных, так и на традиционных носителях.

Для углубленного изучения материала курса дисциплины рекомендуется использовать основную и дополнительную литературу.

Литературные источники доступны обучаемым в научной библиотеке (НБ) ДВФУ, а также в электронных библиотечных системах (ЭБС), с доступом по гиперссылкам — ЭБС издательства "Лань" [\(http://e.lanbook.com/\),](http://e.lanbook.com/)) ЭБС Znanium.com НИЦ "ИНФРА-М" [\(http://znanium.com/\),](http://znanium.com/)) ЭБС IPRbooks [\(http://iprbookshop.ru/\)](http://iprbookshop.ru/)) и другие ЭБС, используемые в ДВФУ https:/[/www.dvfu.ru/library/electronic-resources/](http://www.dvfu.ru/library/electronic-resources/)

Формами текущего контроля результатов работы студентов по дисциплине являются собеседование (опрос, работа на практических занятиях), выполнение лабораторной работы, выполнение практической работы.

Итоговый контроль по дисциплине осуществляется в форме экзамена в конце 2 семестра.

## **X. [МАТЕРИАЛЬНО-ТЕХНИЧЕСКОЕ](http://e.lanbook.com/books/element.php?pl1_id=66322) ОБЕСПЕЧЕНИЕ [ДИСЦИПЛИНЫ](http://e.lanbook.com/books/element.php?pl1_id=66322)**

ДВФУ располагает соответствующей материально-технической базой, включая современную вычислительную технику, объединенную в локальную вычислительную сеть, имеющую выход в Интернет.

Используются специализированные компьютерные классы, оснащенные современным оборудованием. Материальная база соответствует действующим санитарно-техническим нормам и обеспечивает проведение всех видов занятий (лабораторной, практической, дисциплинарной и междисциплинарной подготовки) и научно-исследовательской работы обучающихся, предусмотренных учебным планом.

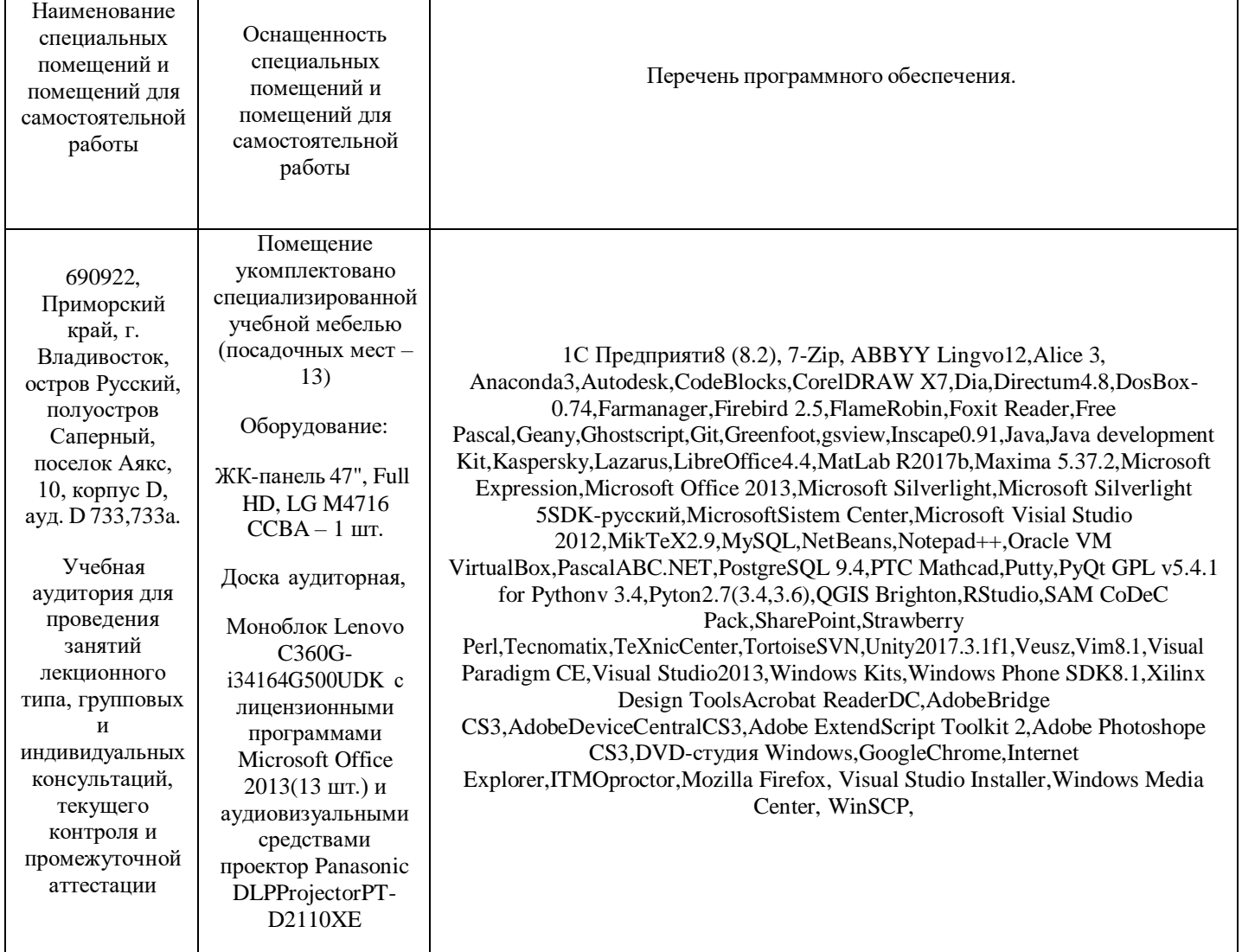

**Материально-техническое и программное обеспечение дисциплины**

В целях обеспечения специальных условий обучения инвалидов и лиц с ограниченными возможностями здоровья в ДВФУ все здания оборудованы

пандусами, лифтами, подъемниками, специализированными местами, оснащенными туалетными комнатами, табличками информационнонавигационной поддержки.